## **Baixa de Remessa de Malha Acabada (CCTTT020)**

Esta documentação é válida para todas as versões do Consistem ERP.

## **Pré-Requisitos**

Não há.

## **Acesso**

Módulo: Industrial - Serviços Terceirizados

Grupo: Terceirização

## **Visão Geral**

Realizar o consumo dos insumos da remessa correspondente a quantidade retornada das partidas e realizar o apontamento da fase externa. Efetuar a baixa das partidas selecionadas para integração.

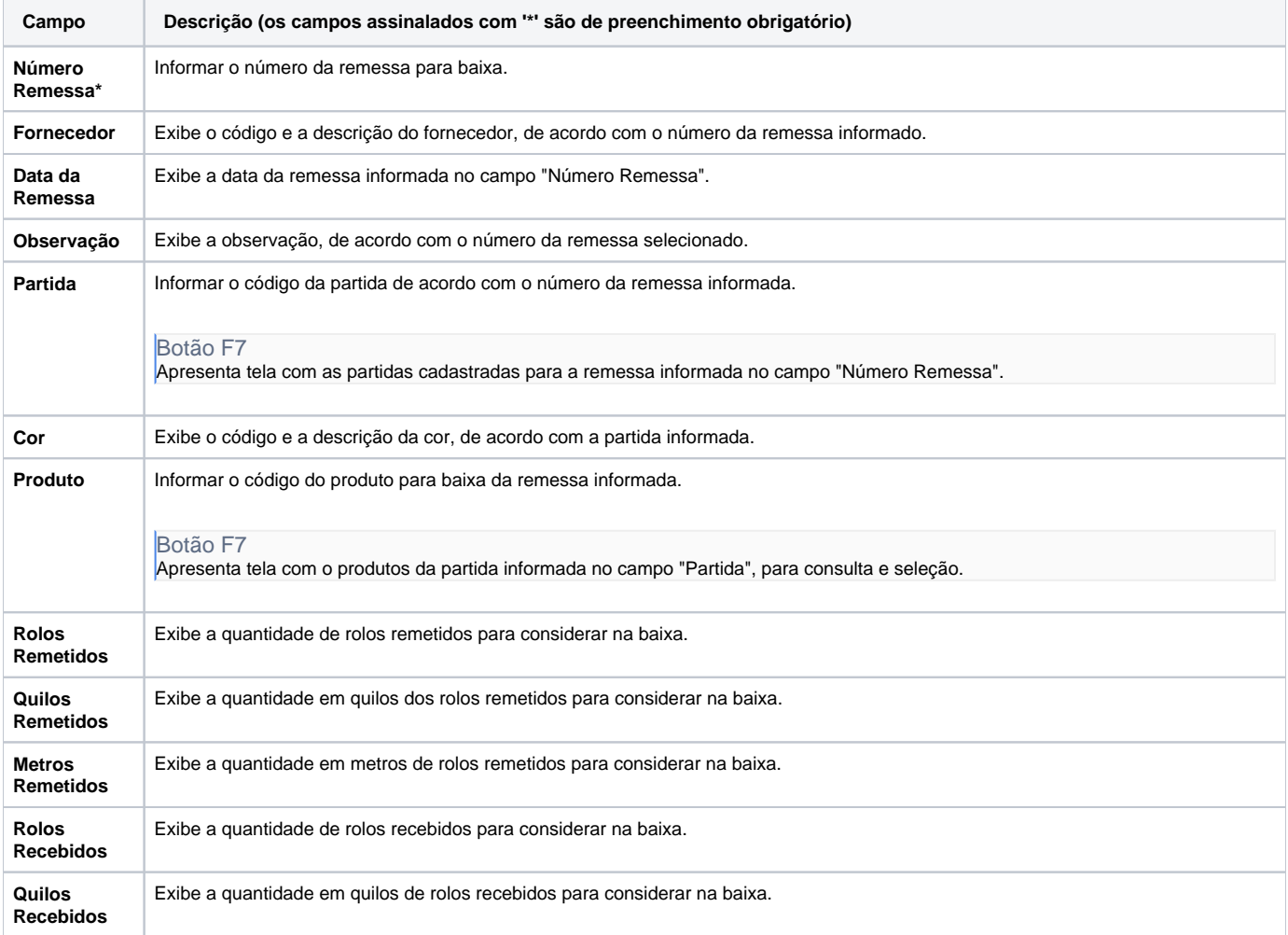

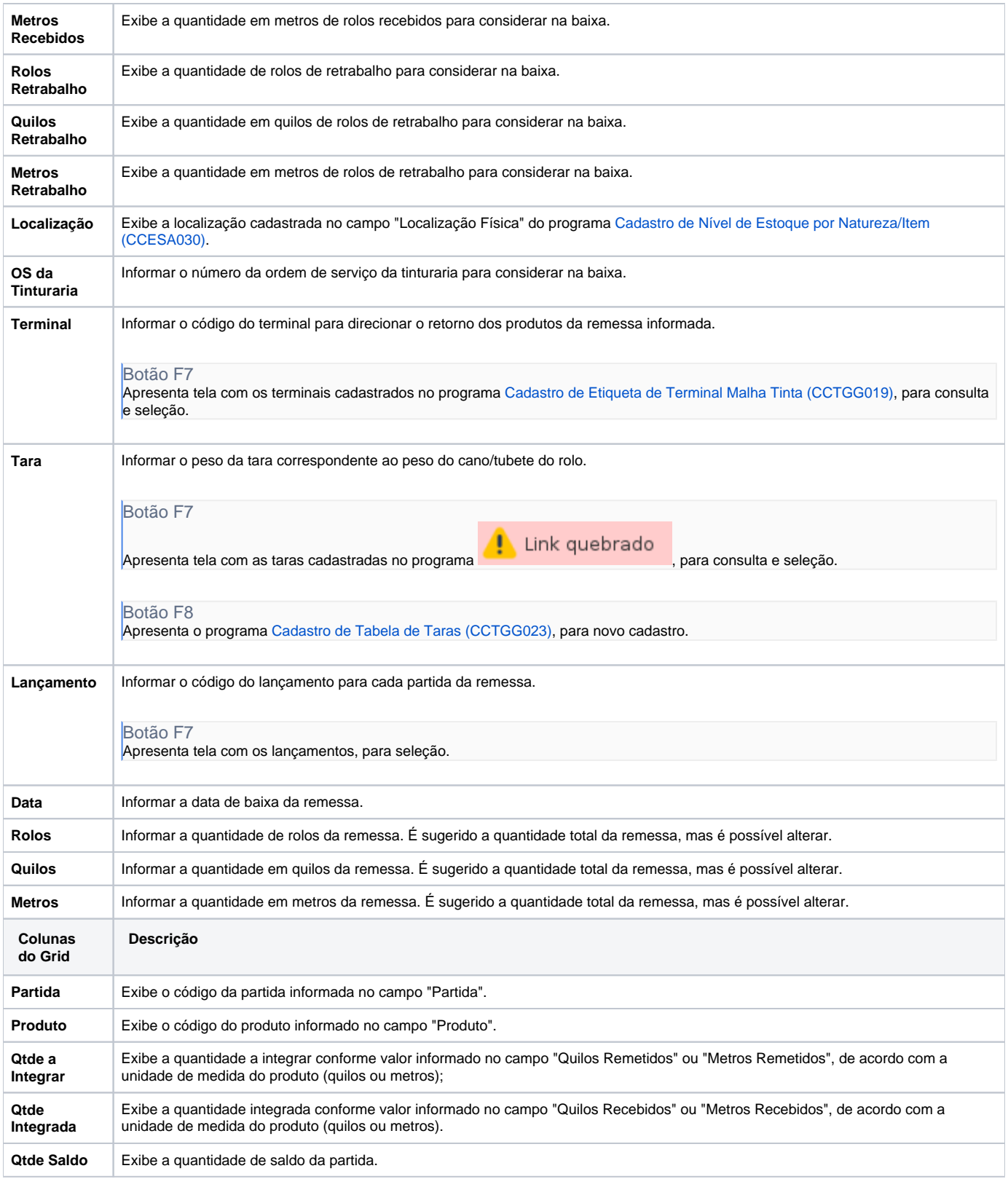

Atenção

As descrições das principais funcionalidades do sistema estão disponíveis na documentação do [Consistem ERP Componentes.](http://centraldeajuda.consistem.com.br/pages/viewpage.action?pageId=56295436) A utilização incorreta deste programa pode ocasionar problemas no funcionamento do sistema e nas integrações entre módulos. Sim Não